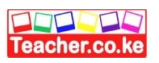

# **Marking Scheme Computer Studies Paper1 Form Three –Term One -2024**

1. Give two reasons why portable computers like laptops and tablets are becoming popular in the modern society

- *Portable therefore can be carried from one place to another with ease*
- *Have rechargeable battery*
- *Advance technology where peripheral devices are integrated as one unit*

#### *Award 1 mark each max 2*

- 2. Peter a computer student from Upper Hill switched on his computer that is installed with Window 10 during a practical lesson. The Teacher requested him to identify the notification area on the screen and note down the programs displayed. Name three programs that are likely to be listed by Peter
- *Antivirus software*
- *Network connections*
- *Date and Time*
- *Battery indicator*
- *Volume*
- *Action center*

*Award 1 mark each max 3*

3. Explain how data in a computer system can be secured using

(i) Password

 *Password is a string of characters used to prove one's identity, or authorize access to a resource. The user is expected to key in the correct password to gain access to the computer resources while wrong password leads to access denial*   $\mathbf{B} = \mathbf{B}$  and  $\mathbf{A}$  and  $\mathbf{A}$  and  $\mathbf{B}$  and  $\mathbf{B}$  and  $\mathbf{B}$  and  $\mathbf{B}$  and  $\mathbf{B}$  and  $\mathbf{B}$  and  $\mathbf{B}$  and  $\mathbf{B}$  and  $\mathbf{B}$  and  $\mathbf{B}$  and  $\mathbf{B}$  and  $\mathbf{B}$  and  $\mathbf{B}$  and  $\mathbf{B$ 

(ii) Audit trail

- *This is a careful study carried out by computer experts to check the weak access point. The study will establish the weakness in the system so they addressed as soon as possible to eliminates* 
	- *threats to data security*

*Award 1 mark each max 2*

4. Five students Walter, Faith, Mercy, Diana and Joachim scored the following marks in Mathematics 35, 76, 98, 44, and 54. They were recorded in cell C3 to C7. The teacher wanted to rank them in descending order so as to award them

(a) Write down an appropriate formula that the teacher used

*=Rank(c3, \$C\$3:\$C\$7,0) The range must be absolute to score full mark* 

*Award 1 mark for the correct function Award 1mark for correct bracket to bracket* 

(b) Their grades were assigned as follows

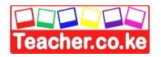

**80-100 ……………. A 60-79 ………………B 40-59 ………………C**

**Less Than 40 ……..Fail**

Write the formula used to assign the grades above

*=IF(C3>=80,"A", IF(C3>=60,"B", IF(C3>=40, "C","FAIL')))*

*Award ½ for correct 4 condition max 2*

5. State two functions of disk defragmenter

- *Maximize the use of the storage medium*
- *Enhance fast access of data*

*Award 1 mark each max 2*

6. Describe two ways that can be employed by data entry clerks to minimize on transcription errors  $\begin{aligned} \mathbf{E} &= \mathbf{B} \ \mathbf{B} &= \mathbf{B} \ \mathbf{B} &= \mathbf{B} \ \mathbf{B} &= \mathbf{B} \ \mathbf{C} &= \mathbf{B} \ \mathbf{C} &= \mathbf{B} \ \mathbf{C} &= \mathbf{B} \ \mathbf{C} &= \mathbf{B} \ \mathbf{C} &= \mathbf{B} \ \mathbf{C} &= \mathbf{B} \ \mathbf{C} &= \mathbf{B} \ \mathbf{C} &= \mathbf{B} \ \mathbf{C} &= \mathbf{B} \ \mathbf{C} &= \mathbf{B} \ \mathbf{C} &= \mathbf{B} \ \mathbf{C$ 

- *Data validation*
- *Data verification*
- *Using methods that capture data directly from source*

*Award 1 mark each max 2*

7. Give three ways of disseminating information to the target group after processing

- *Display on screens*
- *Hardcopy print outs*
- *Websites*

*Award 1 mark each max 3*

8. Mention three pieces of information that an operating system keep about a file

- *File size*
- *File Name*
- *File extension*
- *Date of creation/Modification*

*Award 1 mark each max 3*

- 9. Digitizer is one of the input devices that capture data directly from source. State three areas where Digitizer is extensively used
- *Used in Architectural and Engineering for capturing sketches*
- *Capturing signatures at the Bank and Registration of Person offices*
- *Medical personnel use digitizer tablets to digitize X-rays and to perform needle biopsies and orthopedic surgery*
- 10. Mention three parameters used to measure data integrity
- *Timeliness*
- *Accuracy*
- *Relevance*

*Award 1 mark each max 3* 

*Award 1 mark each max 3*

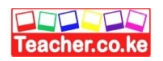

- **11.** State three circumstances that can necessitate a warm boot of a computer
- *When a computer hangs or freezes*
- *After installing a hardware*
- *After installing a software*
- *When a computer encounters an error*

*Award 1 mark each max 3*

12. State circumstances under which the following types of errors occur

- (a) Truncation error
- *Occur when a real number have a large fractional part which cannot fit in the allocated memory space* 
	- (b) Overflow error
- *Occur when the results of a calculation is too large to be stored in the allocated memory*  (c) Logical error
- *Wrong algorithm design*

*Award 1 mark each max 3*

13. Mention two factors that affects the cost a computer

*Processor speed*

- *Portability*
- *Storage capacity (RAM and Hard Disk)*
- *Monitor (Monitor size and resolution)*

*Award 1 mark each max 2*

- 14. Describe three reasons to justify why Internet is regarded as an agent of moral degradation
- *Internet accelerate access to inappropriate contents like pornographic materials in turn interfere with our moral values*
- *Dehumanization is a vice being promoted by internet and ICT infrastructure where human beings tend to socialize so much with the computers instead of socializing fellow with human beings*  $\begin{bmatrix}\n 0 & 0 \\
0 & 0 \\
0 & 0\n \end{bmatrix}$
- *Internet and ICT platform promote cybercrimes which in the long run create negative impacts on our moral values*

*Award 1 mark each max 3* 

- 15. Nabil a computer student noticed that every time he switched on his computer during practical lessons the computer fails to boot instead displays an error message "**Invalid System Disk"**. Identify two ways of resolving of this error
	- *Reinstall the operating system*
	- *Select the active partition as the startup drive*

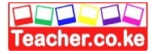

# (i) Perform the following number system conversion

(a)  $342\frac{6}{16}$  base 10 to Binary

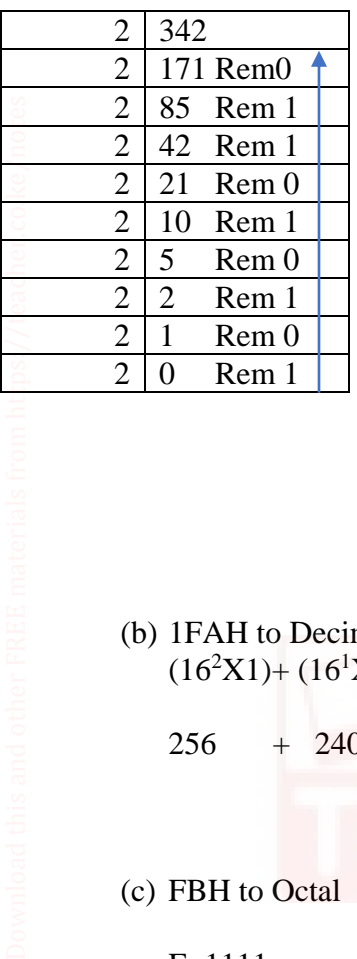

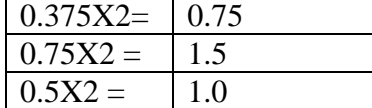

**101010110.011<sup>2</sup>**

*Method 1 whole number part Method 1 fraction part Award ½ each for M1 and 2 Award 1mark for correct answer* 

(b) 1FAH to Decimal  $(16^2X1)+(16^1X15)+(16^0X10)$ 

 $256 + 240 + 10 = 506_{10}$ 

*Award 1 mark for the method and 1 mark for the answer* 

(c) FBH to Octal

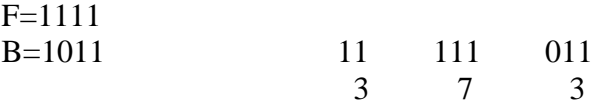

 373<sup>8</sup> *Award 1 mark for the method and 1 mark for the answer* 

(ii) Using 8-bit notation , perform the twos complement on 2510 -1510, leaving your answer in decimal number system **(4marks**

4

 $25 = 00011001$  $15 = 00001111$  11110000 ...... 1C 11110001 .........2C 00011001 (1)00001010

> *Binary equivalent for 25 and 15 award 1 mark each Ic and 2c award ½ a mark each Award 1 mark for the answer*

Download this and other FREE revision materials from https://teacher.co.ke/notes

16.

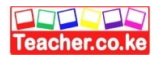

(iii) Perform binary operation in the arithmetic expression below **1010.102+111.012-101.11<sup>2</sup>**  $1010.10+111.01 = 10001.11$  $10001.11 - 101.11 = 1100.00$ 

*Award 1 mark for the method and 1 mark for the answer*  **(iv)** Given that 1011<sup>2</sup> is a negative number workout its three possible decimal equivalents *First Assumption Prefixing assign bit 1011 011 = 3 -3 Ones complement 1011 negate 0100 4 -4 Two complement 1011 -1 = 1010 Negate 0101 =-5 Award 1 mark each max 3*  Download this and other FREE materials from https://teacher.co.ke/notes

Download this and other FREE revision materials from https://teacher.co.ke/notes

- 
- (i) Maranda Modern Bookshop sells computer accessories and need orders for supplies. A spreadsheet application is used to represent the orders as shown below. Use it to answer the questions that follow

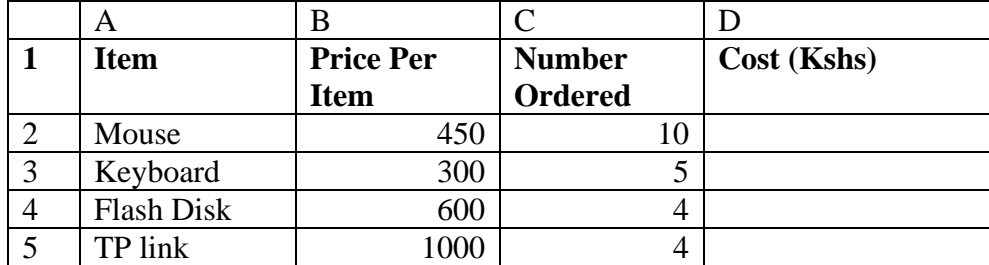

(a) Use absolute reference , write a function that can be used to calculate the total amount to be paid for Keyboard

*=Sum(\$B3:\$C\$3) 0r =\$B\$3\*\$C\$3*

(b) Identify data types in cell C4 and D3

# *C4 –Value*

17.

*D3-Function /Formula*

(c) Write a function used to display total number of items whose Number Ordered is 4

*=Count(C2:C5, =4)*

### *Award 2 marks max 2*

*Award 1 mark each max2* 

(ii) Hassan realized that an image he was working with on with Word processing was too big to fit on portrait page. Name two features provided by Word processor that will help Hassan to fit the image on the page Download this and other FREE materials from https://teacher.co.ke/notes<br> $\widehat{\mathbf{H}}$ 

- *Cropping*
- *Reducing*

#### *Award 1 mark each max 2*

(iii) State three advantages of using templates when preparing documents in Ms-Word

- *Saves time and money*
- *Easy to use*
- *Create presentable documents*
- *Consistent document layout /appearance*
- *Readily available*

(iv) Mention four sources graphics in Ms-Word

- *Drawing*
- *Pictures from Download*
- *Smart Art*
- *Pictures from Gallery*
- *Screen shot*
- *Import from another application*

*Award 1 mark each max 3* 

*Award 2 marks max 2*

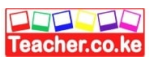

18.

(i) What is a dynaset

*Refer to the results of a query* 

*Award 2 marks max 2*

- (ii) State the difference between bound and unbound control with respect to database
- *Bound control is one whose source of data is a field in table or query while unbound control is control that is not link to any data source*

*Award 2 marks max 2* 

(iii) Use an illustration to explain the following database models

(a) Relational

 Data elements in a database are stored in relation or table. Relationship can be created between table such that a record or records from one table relates to another or other records in another table Download this and other FREE materials from https://teache $\Xi$ io.ke/notes

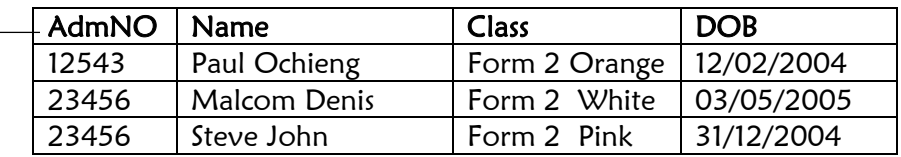

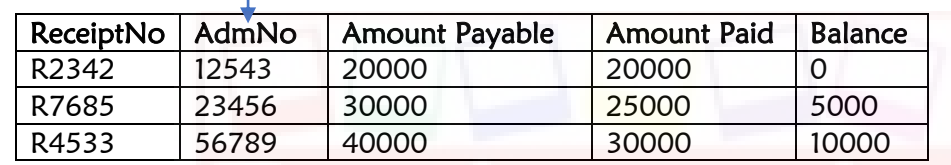

(b) Flat file

Flat file database model hold only one set of data and it is not any different from the manual file

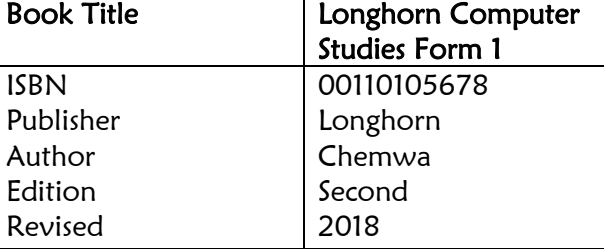

*Award 1 mark each for the explanation max 2 Award 1 mark each for the example max2* 

(iv) The table below is an extract from a database use it to answer the questions that follows

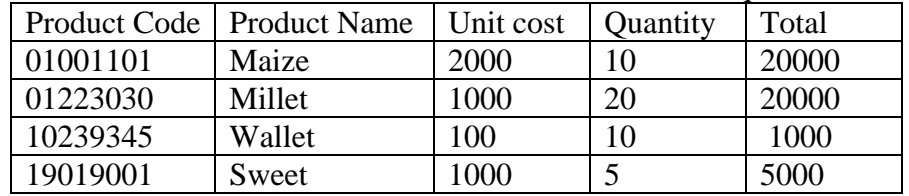

(a) Give the most appropriate data type for Product code and Total

- *Product code-Text*
- *Total –Calculated*

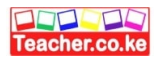

- (b) Assume that the table above represent the result of a query. State the expression that should be entered at the builder to calculate the total
- *[Unit cost]\*[Quantity]*

*Award 2 marks max 2*

- (v) State three functions of a primary key
- *Unique identification of records in a table*
- *Create relationships between tables in a database*
- *To search for records*

*Award 1 mark each max 3* 

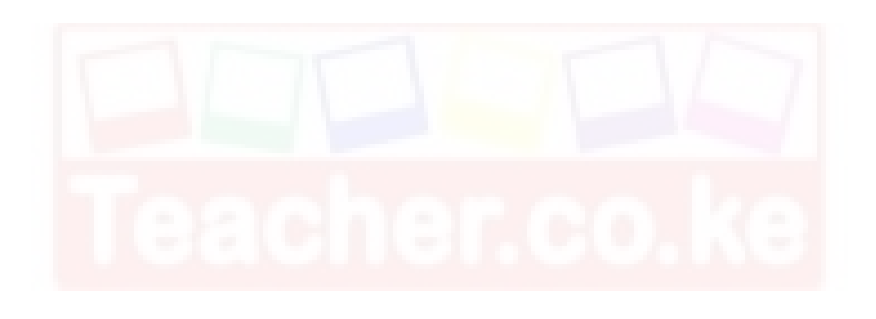

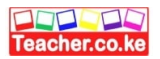

19.

- (a) Define the following terms (i) Downloading
- *Downloading is the transmission of a file or data from one computer to another over a network, usually from a larger server to a user device.*  (ii) Hyperlink
- *A hyperlink is a text or an icon that you can click on to get to another website*

*Award 2 marks each max 4* 

- (b) Use an example to describe the main parts of the URL **(4marks) [https://www.yahoo.com](https://www.yahoo.com/)**
- *http is the protocol part which is responsible for transferring hyptext*
- *[www.yahoo](http://www.yahoo/) is the name of the internet server where the website resides*
- *.com is the domain which is a unique identifier of a particular local Area Network* 
	- *Award 1 mark for the correct URL*

*Award 1 mark each for the correct parts max 3*

(c) Describe four internet services that support communication

- *Email-messages distributed by electronic means from one computer user to one or more recipients via internet*  Download this and other FREE materials from https://teacher.co.ke/notes
- *Website-A vast virtual storage on the internet where information is made available for access*
- *Instant messaging-an electronic message sent in real time via the internet and therefore*
- *immediately available for display on the recipient's screen*
- *Social media network-a network of social interactions and personal relationships*

*Award 1 mark each max 4*

- (d) Give three benefits of cloud computing
- *Vast virtual storage available*
- *Flexible since it can be accessed from any point provided there is internet connectivity*
- *Cost effective*
- *Improved data security*
- *High availability, even in the event of a natural disaster.*

*Award 1 mark each max 3* 

## 20.

(i) Describe how business enterprises in modern society use computers or ICT

- *Business enterprises use CCTV camera for security and monitoring employees and clients*
- *Electronic payment platforms are extensively used to settle bills*
- *E-commerce technology is widely used in selling goods and services*
- *Communication is made possible through email, sms, video calls etc.*
- *Books of accounts are maintained using accounting applications*
- *Business enterprises can advertise their products on the websites or smartboards*

*Award 1 mark each max 4*

- (ii) State four safety precaution that a computer user must observe in the computer laboratory to protect him or her from eye strain
- *Take regular breaks*
- *Avoid using flickering monitors*
- *Adjust the screen brightness according*
- *Ensure that the inner wall of the computer laboratory is painted with dull colors*

*Award 1 mark each max 4* 

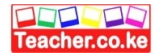

(iii)Describe the following features with regards to Desktop publishing

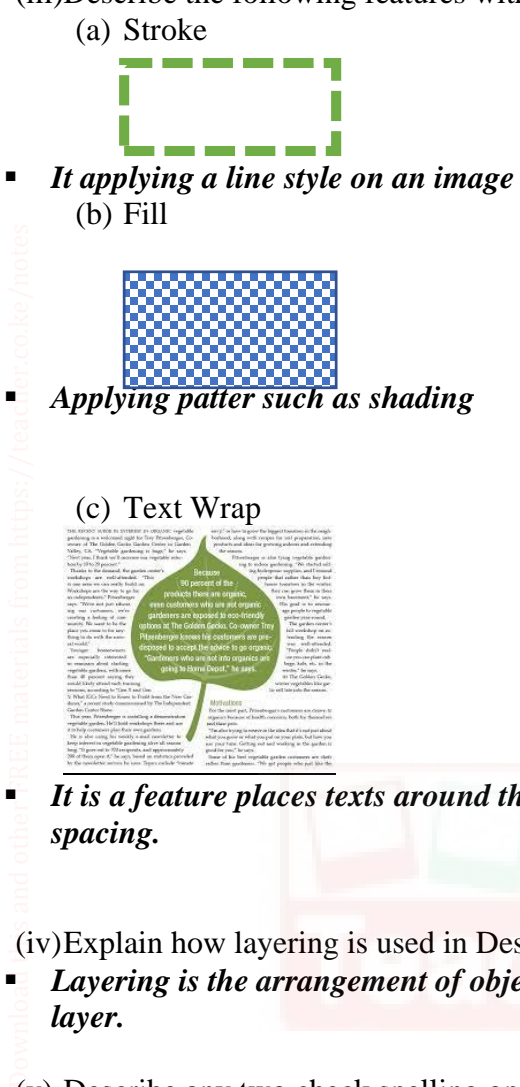

 *It is a feature places texts around the image so that the image does not interfere with line spacing.* 

*Award 1 mark each max 3* 

(iv)Explain how layering is used in Desktop publishing software **(2marks)**

 *Layering is the arrangement of objects on top of each other with the one on top being on the first layer.* 

*Award 2 marks max 2* 

(v) Describe any two check spelling options supported in DTP software like Ms-publisher **(2marks)**

- *Change to correct only the highlighted incorrect word*
- *Change all to correct all the occurrences of the misspelled word*
- *Ignore to retain the highlighted word*
- *Ignore all to retain all the occurrence of the same word*
- *Add to add the word to the custom dictionary*